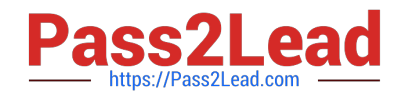

# **C1000-056Q&As**

IBM App Connect Enterprise V11 Solution Development

## **Pass IBM C1000-056 Exam with 100% Guarantee**

Free Download Real Questions & Answers **PDF** and **VCE** file from:

**https://www.pass2lead.com/c1000-056.html**

100% Passing Guarantee 100% Money Back Assurance

Following Questions and Answers are all new published by IBM Official Exam Center

**C** Instant Download After Purchase

**83 100% Money Back Guarantee** 

- 365 Days Free Update
- 800,000+ Satisfied Customers  $\epsilon$  of

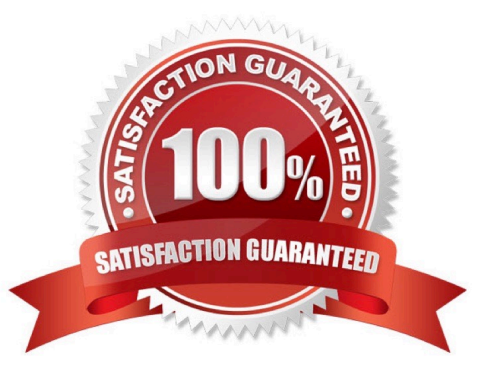

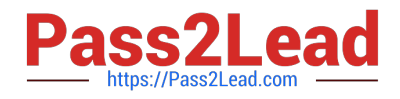

#### **QUESTION 1**

Which prerequisite task must be done before encrypting a connection to an MQTT server?

- A. Create a connection from the MQTT server to the SSL server.
- B. Configure the Security identity property on the MQTT server to use encrypted message flow.
- C. Configure the MQTT server to communicate using JMT encryption.
- D. Create a truststore and import the MQTT server public certificate into the truststore.

Correct Answer: D

#### **QUESTION 2**

The PolicySet editor works with which file format?

- A. CSV
- B. TXT
- C. JSON
- D. XML

Correct Answer: D

#### **QUESTION 3**

Which file needs to exist in the directory where the command docker build run?

- A. Dockerfile
- B. docker.yaml
- C. Configfile
- D. config.yaml
- Correct Answer: A

### **QUESTION 4**

#### HOTSPOT

Which section in the Cloud Integration Platform Navigator should be clicked in order to install IBM MQ?

Hot Area:

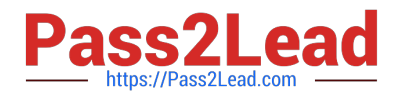

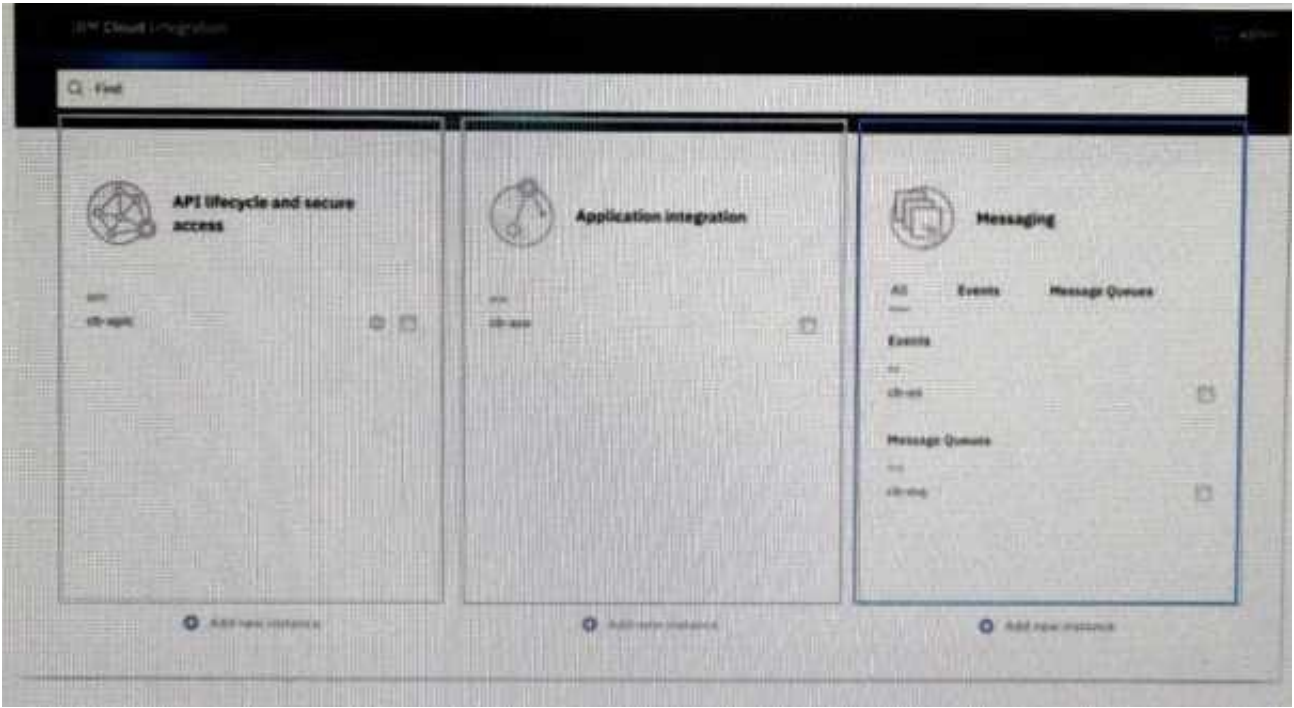

#### Correct Answer:

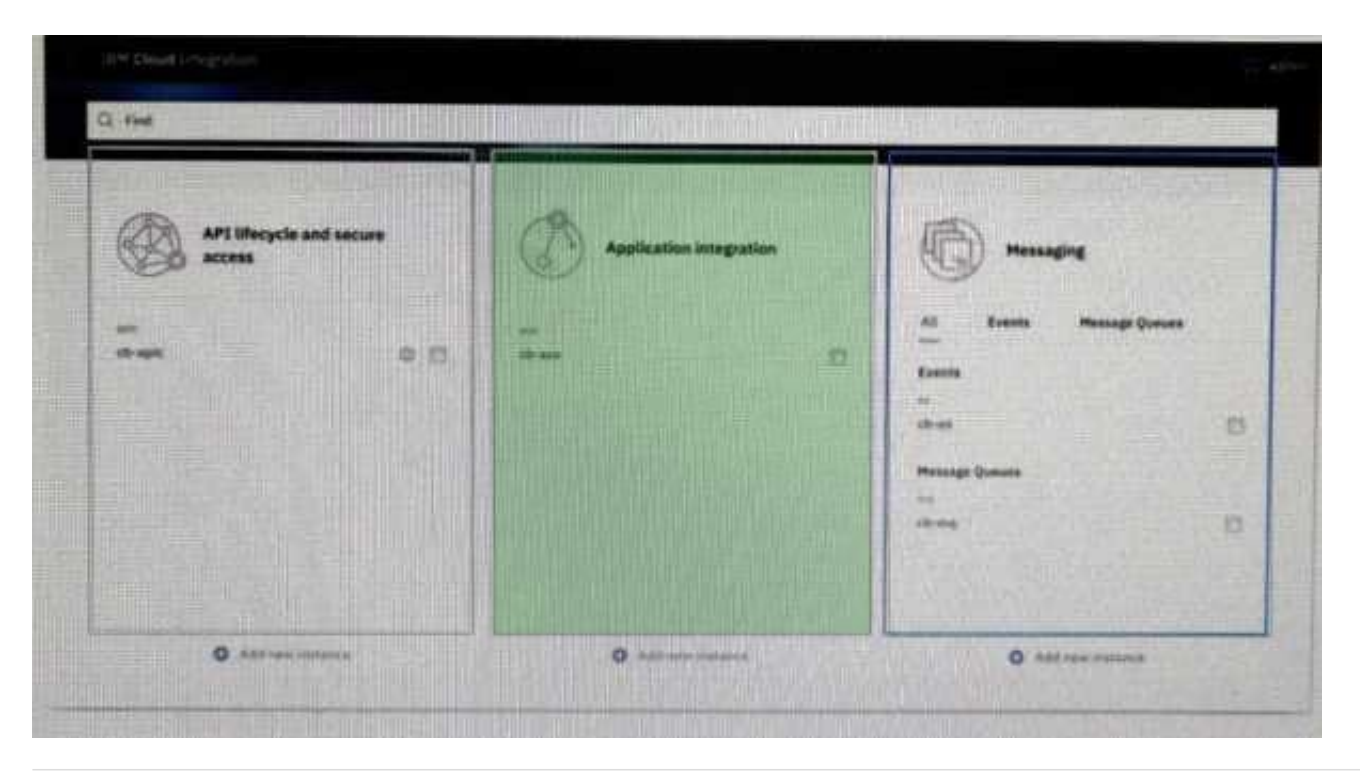

### **QUESTION 5**

The following flow is implemented in an online retailer\\'s system to expose a web service that would process new orders then send shipping request(s) to the shipping carrier. The shipping request messages should be put on a queue in the shipping carrier\\'s secured SSL- enabled remote queue manager. What are two ways to set up the SSL connection to the remote queue manager?

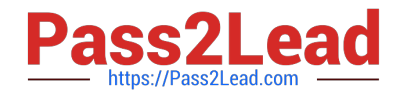

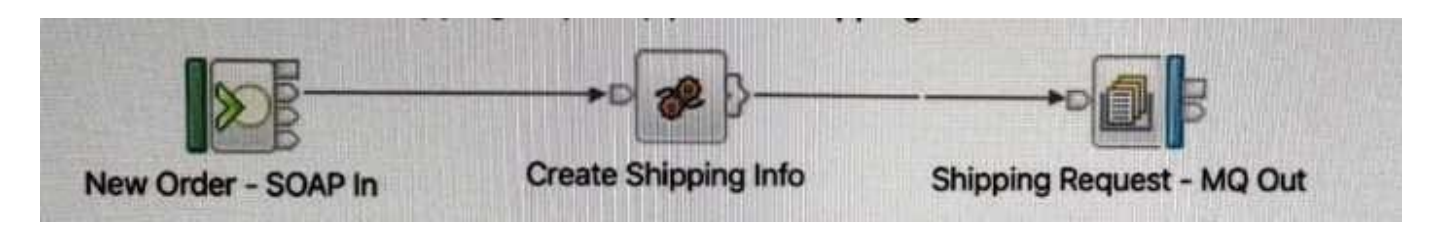

A. Configure an SSL-enabled Security Identity by using the mqsisetdbparms command, then use that identity in the MQ Output node properties

- B. Check the "Use HTTPS" property in the MQ Output node
- C. Check the "Alternate User Authority" property in the MQ node
- D. Check the "Use SSL" property in the MQ Output node properties
- E. Create and configure an MQEndpoint policy to use SSL and attach it to the MQ Output node

Correct Answer: D

[Latest C1000-056 Dumps](https://www.pass2lead.com/c1000-056.html) [C1000-056 PDF Dumps](https://www.pass2lead.com/c1000-056.html) [C1000-056 VCE Dumps](https://www.pass2lead.com/c1000-056.html)